$,$  tushu007.com

## $<<$ 3ds max $>>$

 $<<$ 3ds max $>>$ 

- 13 ISBN 9787115126788
- 10 ISBN 711512678X

出版时间:2004-10-1

作者:张小驹,麦伟彬,杨格

页数:306

字数:482000

extended by PDF and the PDF

http://www.tushu007.com

, tushu007.com

 $<<$ 3 $d$ s max $>>$ 

 $3D$ 

and tushu007.com

 $<<$ 3ds max $>$ 

 $\begin{array}{c}\n1 \\
31.5 \\
\infty 2\n\end{array}$  $11.1$   $21.2$   $21.3$   $31.4$  $31.5$   $41.6$   $5 \t2 \t3D$   $72.1$ 软件 82.2 图像处理常用的软件——Photoshop 82.3 3ds max的新增功能和应用领域 92.4 计算机  $92.5$   $102.5.1$   $102.5.2$ 102.5.3 102.6 102.6 112.6.1 3ds max 112.6.2  $14 \quad 3 \quad 153.1 \quad 163.1.1 \quad 163.1.2$  $173.2$  233.2.1  $233.2.1$  $293.31$   $293.32$   $303.4$   $373.41$  $383.4.2$   $383.5$   $443.5.1$   $443.5.2$ 44 4 514.1 524.1.1 524.1.2  $534.1.3$   $604.2$   $634.21$   $644.2.2$  $644.23$  68 5 715.1 725.1.1  $725.1.2$   $735.2$   $765.2.1$ 765.2.2 775.3 855.3.1 865.3.2 86 6  $956.1$   $966.1.1$   $966.1.2$  $966.2$  1026.2.1 1026.2.2 1036.3  $1076.31$   $1076.3.2$   $107$   $7$   $1217.1$  $1227.1.1$   $1227.1.2$   $1237.2$   $1307.2.1$  $1307.22$  1317.3  $1387.31$  $1397.32$  139 8  $1498.1$   $15081.1$  $15081.2$   $1508.2$   $1618.21$  $1618.22$  1628.3  $1628.3$ 1698.3.2 170 9 1819.1 1829.1.1 1829.1.2 1829.1.3 1839.1.4 1839.1.4 1879.1.5  $1879.1.6$   $1889.2$   $1979.2.1$  " "  $1989.22$  " "  $1989.23$  " "  $1999.24$  " " 1999.2.5 " " 2009.26 " " 2019.2.7 " " 2019.28 " "2029.2.9 " "2039.2.10  $\sim$  "  $2039.211$  "  $2049.212$  " " 2059.2.13 " " 2069.2.14 " " 2069.2.15 " "  $2079.216$  "  $2079.217$  "  $2089.2.18$  " " 2089.2.19 " 2099.2.20 " 2099.2.21  $\frac{1}{2109.222}$  "  $\frac{2109.223}{7}$  "  $\frac{2109.223}{7}$  " 2119.2.24 赋予"音箱"材质 2129.3 创建灯光 2129.3.1 创建场景中的主光源 2129.3.2 创建5  $2139.33$  2169.4  $2179.41$   $2179.4.2$  $2179.43$   $2199.44$   $219$  10  $221101$  $222101.1$   $22210.1.2$   $22310.1.3$  $22410.2$   $23210.2.1$   $23210.2.2$  $2361023$   $244103$   $2451031$ 24510.3.2 " " 24510.3.3 " " 24610.3.4 " " 24610.3.5 " " 24710.3.6 " " 24710.3.7 " " 24810.38 " "24910.39 " 24910.3.10  $\frac{1}{25010.311}$  .  $\frac{25010.311}{25010.312}$  .  $\frac{1}{25010.312}$  .  $\frac{1}{25010.312}$  25110.3.13 赋予"盘子"材质 25110.3.14 赋予"茶壶"材质 25210.4 创建灯光 25210.4.1 创  $2521042$   $257105$   $2611051$ 

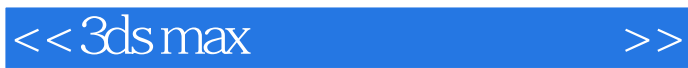

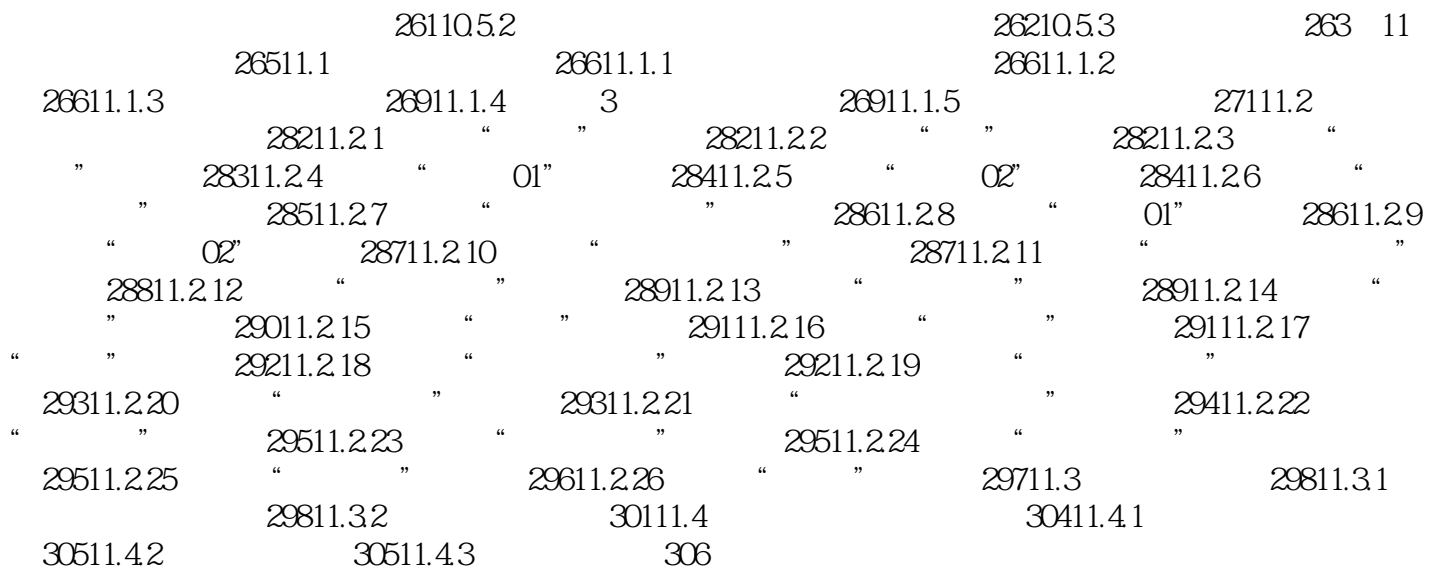

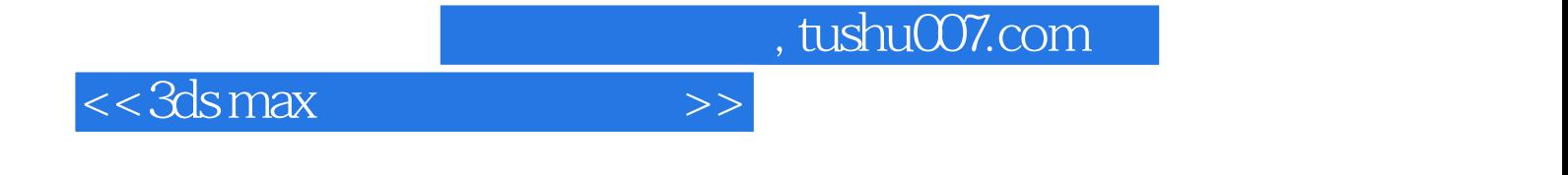

本站所提供下载的PDF图书仅提供预览和简介,请支持正版图书。

更多资源请访问:http://www.tushu007.com